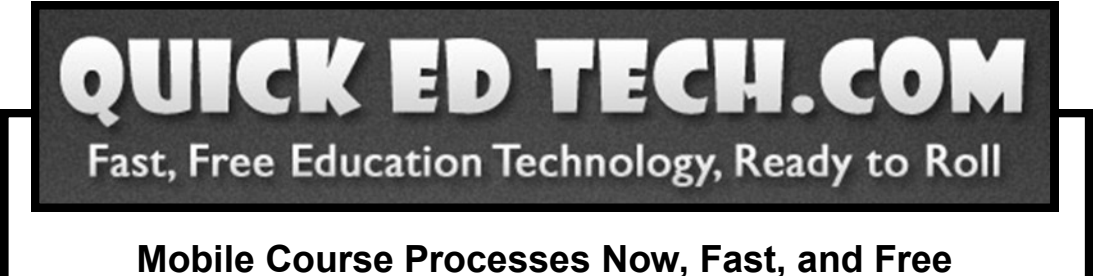

**Mike Shumake**  NCVPS @mshumake

**Dan Froelich** NC Teacher Academy @danfroelich

Using processes outlined at www.quickedtech.com, this presentation demonstrates how teachers can embed widgets in a Learning Management System to create a dynamic blended learning environment. Learn how to provide instant access to photos, videos, screencasts, files, and Twitter posts effectively eliminating barriers to entry in online learning.

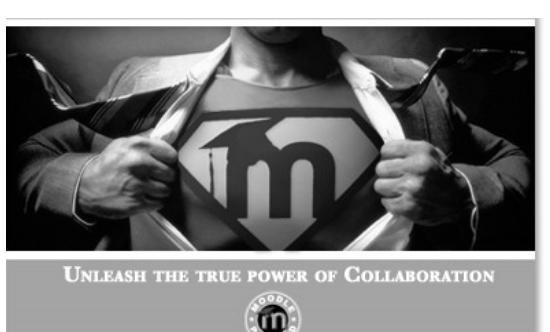

http://moodle.org/mod/forum/discuss.php?d=29603

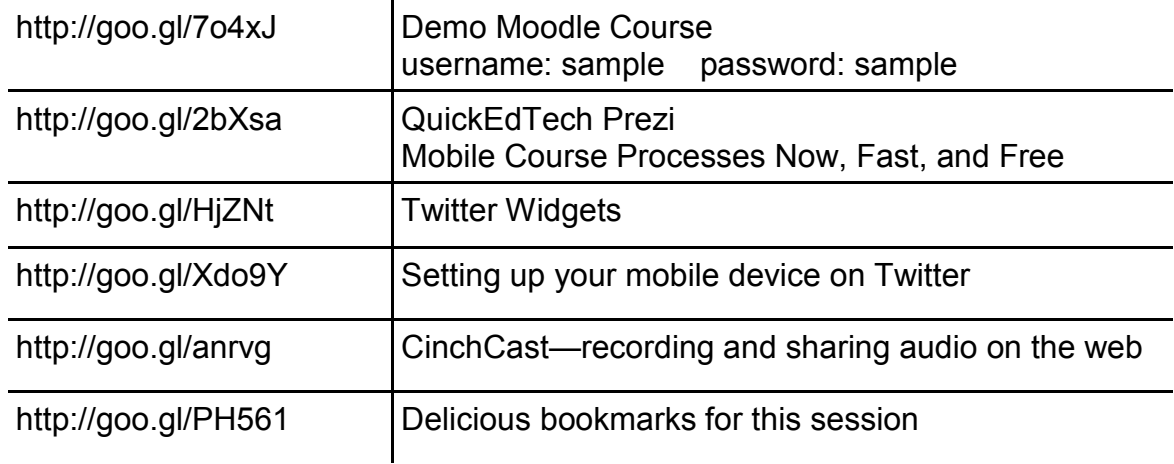

## **Find Mike What is this? Find Dan**

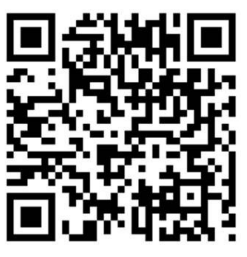

It's a QR code, look in your smart phone's marketplace for a barcode scanner. Place the image in front of your camera, using the scanner application and you will be automatically redirected to our websites.

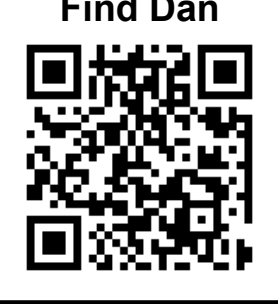